# Softaken PDF Locker Взломанная версия Скачать (2022)

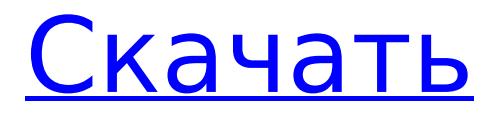

# **Softaken PDF Locker Crack+ [Mac/Win]**

Продавец компакт-дисков или DVD-дисков будет иметь лицензионные коды, позволяющие получить доступ к лицензиям на один сайт, проданным им, их клиентам и другим лицам. Чтобы включить это... Бесплатная версия работает в небольшой степени, но перед разблокировкой будет запрашивать лицензионный код из своей системы. Вы не можете изменить настройки по умолчанию для шифрования файлов и не можете разблокировать столько пользователей. ... FirePDF позволяет легко защитить ваши PDF-документы от неправомерного использования и нежелательного доступа. Защитите свои PDF-документы Единственная проблема, с которой знакомы все пользователи, заключается в том, что PDFфайлы распространяются и копируются по всему... Softaken PDF Locker — это не тот тип приложений, который вы бы рекомендовали всем, с кем взаимодействуете, и первой причиной этого является обилие этой категории инструментов. Тем не менее, вы можете наткнуться на него и считать его одним из самых простых в использовании, поскольку интерфейс и общий процесс очень интуитивно понятны и требуют меньше опыта или вообще никакого опыта. Макет представляет собой небольшое окно, в котором аккуратно представлены основные функции, а защита PDF-файла занимает не более пары минут. Чтобы заблокировать или ограничить документ, нужно сначала выбрать его, а затем нажать кнопку «Защитить PDF сейчас». Далее появится новая вкладка, содержащая флажки ограничений, отображаемых на главной панели. Выберите функции, которые вы считаете подходящими, и завершите операцию, выбрав место вывода. Типы ограничений Первый и самый важный аспект этого приложения — защита паролем. Даже если это необязательно, применение пароля может помешать кому-либо получить доступ к вашим данным. Если вы хотите разрешить доступ к своим PDF-файлам, но не хотите, чтобы кто-либо мог украсть их, вы можете удалить определенные права, такие как печать, редактирование, копирование текстовых или графических элементов, или заблокировать аннотации, если хотите. Подводя итог, можно сказать, что эта утилита может либо помочь своим пользователям с паролем, защищающим весь их PDF-файл, тем самым ограничивая полный доступ к нему, либо разрешать доступ, но предотвращать некоторые действия, которые могут привести к изменению или краже данных. Продавец компакт-дисков или DVD-дисков будет иметь лицензионные коды, позволяющие получить доступ к лицензиям на один сайт, проданным им, их клиентам и другим лицам. Чтобы включить этот процесс, необходимо добавить лицензионный код на компакт-диск или DVD-диск перед его передачей. Бесплатная версия работает в небольшой степени, но перед разблокировкой будет запрашивать лицензионный код из своей системы. Вы не можете изменить настройки по умолчанию для шифрования файлов, и вы можете

#### **Softaken PDF Locker Crack+ Free For Windows [Updated-2022]**

• Защитить PDF паролем • Ограничить доступ к PDF • Удалить определенные права Напомним, что сама программа была разработана для людей, которые работают в основном с PDF-документами и постоянно ищут инструмент, который поможет им с безопасностью. Кроме того, Softaken PDF Locker можно назвать простой в использовании, интегрированной и бесплатной утилитой, которую стоит попробовать. Временная связь аноректального выворота и тонуса наружного уретрального сфинктера (EUS) у кошек. Ранее опубликованные результаты предполагают, что существует высокая корреляция между наружным сфинктером уретры (EUS) и аноректумом, но прямых доказательств причинно-следственной связи не было. Чтобы изучить эту взаимосвязь у кошек, была проанализирована временная зависимость аноректального выворота и тонуса ЭУЗИ в группе кошек в течение первых 12 часов после анестезии. Аноректальный выворот измеряли с помощью датчика давления, а тонус ЭУЗИ измеряли с помощью баллонного катетера, как описано Moore. Средний тон EUS у 24

исследованных кошек колебался от 8 до 51 см H2O. Средний аноректальный выворот не был значимо связан с тонусом ЭУЗИ (наклон линейной регрессии 0,07+/-0,03, n=24, P>0,05) или с ранее зарегистрированным средним аноректальным выворотом 18+/-5 см H2O. Результаты подтверждают гипотезу о том, что две функции расположены в отдельных отсеках задней конечности, но пока неизвестно, влияет ли тон ЭУЗИ на аноректальный выворот или наоборот. Моррисси показал, что новые музыкальные кошки основаны на реальной адаптации. он сделал в 1980-х годах. Английский певец, известный своими ироничными выступлениями и политкорректностью, говорит, что написал эту пьесу, чтобы понять сексуальность. «Это такая сильно неправильно понятая тема, которую никто не обучен понимать, как будто их сексуальное влечение к кому-то может просто проявиться, и они должны просто знать, что с этим делать», — сказал художник New York Times.«У меня был брак, и я был очень обижен, и я сделал перформанс. Он назывался «Кошки». Он был о браке — просто чтобы понять это». Сообщается, что спектакль был ответом на серию встреч на одну ночь. 1709e42c4c

## **Softaken PDF Locker**

PDF Locker разработан, чтобы предоставить вам лучший вариант пароля для ваших PDFфайлов. С помощью PDF Locker вы можете заблокировать свой PDF-файл, защитить ваши PDFфайлы будет легко и безопасно. Функции: File Locker: прост в использовании, удобен для защиты ваших файлов. Заблокировать PDF: без пароля вы можете легко заблокировать свой PDF; без пароля вы можете просто легко заблокировать PDF, блокировка и защита ваших файлов может быть выполнена быстро и легко. Защита паролем: Защитите свои файлы и улучшите свои документы. Все важные для вас файлы могут быть спрятаны на вашем компьютере, он будет надежно защищен, ваши личные данные будут в безопасности! Вы можете применить пароль для защиты ваших файлов данных. Вы также можете установить ограничение по времени для файлов после их удаления с вашего компьютера. Извлечение страниц: без PDF Locker вы можете извлечь текст из документа PDF, но вы не можете сделать это с PDF Locker. Так что вам не нужно больше беспокоиться. Системные Требования: Windows 8/8.1/10/Windows Server 2012/2012 R2/2016/Windows Server 2016 Установка PDF Locker Шаг 1. Установите PDF Locker. Если у вас его нет, просто скачайте последнюю версию от Softaken. Это не единственный рекомендуемый инструмент для защиты PDF-документов паролем, но это простой, но эффективный способ сделать это. Шаг 2. Настройте PDF Locker. Вам необходимо сделать это, если вы хотите использовать пароли, а также другие безопасные функции. Конечно, для этого вам нужно иметь права администратора. Шаг 3. Выберите папку для ваших PDF-файлов. В главном интерфейсе выберите папку, в которой вы хотите хранить PDF-файлы. Доступ к этой папке будет осуществляться из главного окна; вы сможете открыть его содержимое из приложения. Примечание. Программа может блокировать PDF-файлы, но не может удалять PDF-файлы из системы, поэтому программа сможет только «заблокировать» их. Если вы хотите сохранить PDF-файл в системе, вам понадобится другая программа, такая как PDF Save 2. Шаг 4. Напишите пароль, чтобы другие не могли открыть ваш PDF-файл в будущем. Вы можете использовать этот шаг для сохранения пароля.Тогда любой, у кого нет этого пароля, не сможет открыть файл в будущем. Если у вас возникли проблемы, не забудьте обратиться за помощью на форум программного обеспечения. Мягкий

### **What's New In Softaken PDF Locker?**

Заблокируйте свои PDF-файлы для общего доступа. Защита паролем PDF-файлов. Сохраняйте и защищайте PDF-файлы, защищенные паролем. Блокируйте любое редактирование PDF, печать и копирование текста, графики и аннотаций. Особенности Softaken PDF Locker: Защита паролем. Добавить в избранное. Создайте пароль. Ограничьте доступ к определенной папке. Ограничьте редактирование, печать и копирование PDF. PDF Remotefox — замечательный инструмент, особенно если вы часто имеете дело с PDF-документами на своем ПК на работе. Эта утилита может помочь вам защитить ваши важные файлы и сделать данные доступными, если вам нужно поделиться ими с кем-то еще. Это делается путем создания защищенного паролем ZIP-архива, которым можно поделиться на USB-накопителе. Эта утилита поможет вам защитить информацию, хранящуюся на вашем компьютере, от посторонних глаз, так как все файлы, которые вы хотите защитить, будут помещены в один ZIP-архив. Когда вы хотите поделиться контентом с кем-то, весь архив будет смонтирован в виртуальную папку, что сделает его доступным для всех. Интерфейс не требует инструкций, операции очень просты, а сам интерфейс мало что может предложить, поэтому единственной примечательной особенностью является возможность создавать ZIP-пакеты, что является одной из функций, необходимых для хранения информации. PDF Remotefox может защитить все файлы, находящиеся на вашем компьютере, включая документы, папки и любые файлы и папки, которые вы размещаете на своем устройстве. Кроме того, у этого приложения есть большое преимущество, так как данные остаются в безопасности, даже если устройство попадет в чьито руки, как это происходит при использовании USB-накопителя. PDF Remotefox включает возможность ограничить доступ к определенным файлам и требует, чтобы вы выбрали, какую информацию вы хотите защитить, и добавили пароль. Затем данные сохраняются в ZIP-архиве на вашем устройстве, который вы готовы передать другим.Файл-контейнер будет называться так, как вы хотите, и, щелкнув его правой кнопкой мыши, можно будет смонтировать его в соответствующую виртуальную папку для более удобного доступа. PDF Описание Remotefox: Защитите свои файлы от посторонних глаз. ZIP-файлы, защищенные паролем. Создайте пароль. Создавайте ZIP-файлы. Восстановление файлов с потерянных USB-накопителей. Создайте виртуальную флешку. Создайте виртуальный образ виртуального диска. Возможности PDF Remotefox: Защищать

# **System Requirements:**

линукс Окна Мак Минимум: ОС: Windows 7, 8.1, 10 (32- или 64-битная) Процессор: Intel Core 2 Duo с тактовой частотой 2,3 ГГц или AMD Phenom II X3 805 с тактовой частотой 2,4 ГГц (или аналогичный), 2 ГБ оперативной памяти Память: 2 ГБ ОЗУ DirectX: версия 11 Сеть: широкополосное подключение к Интернету Хранилище: 600 МБ свободного места Скриншоты Управление: WASD = двигаться влево/вправо К - прыжок

Related links: